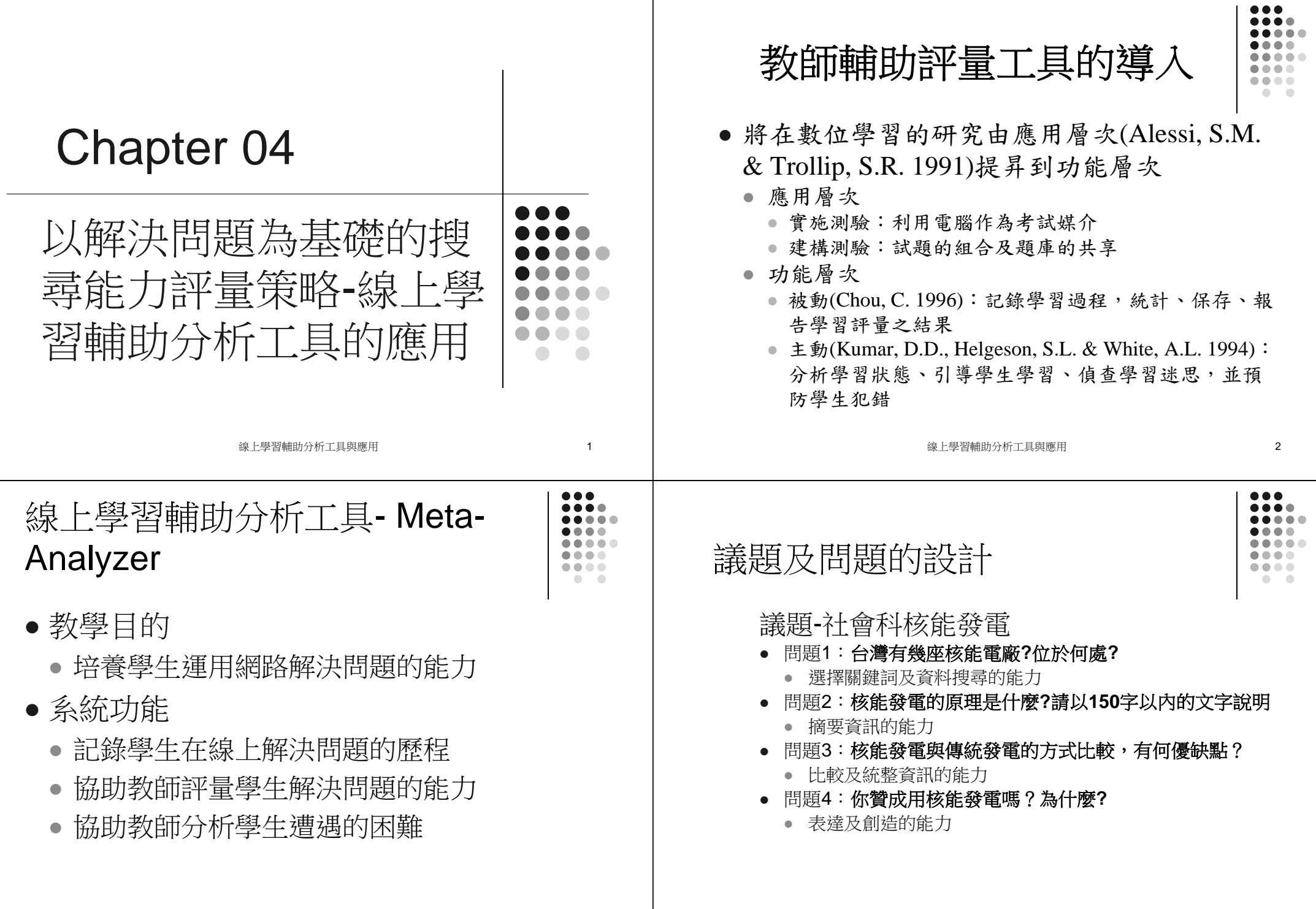

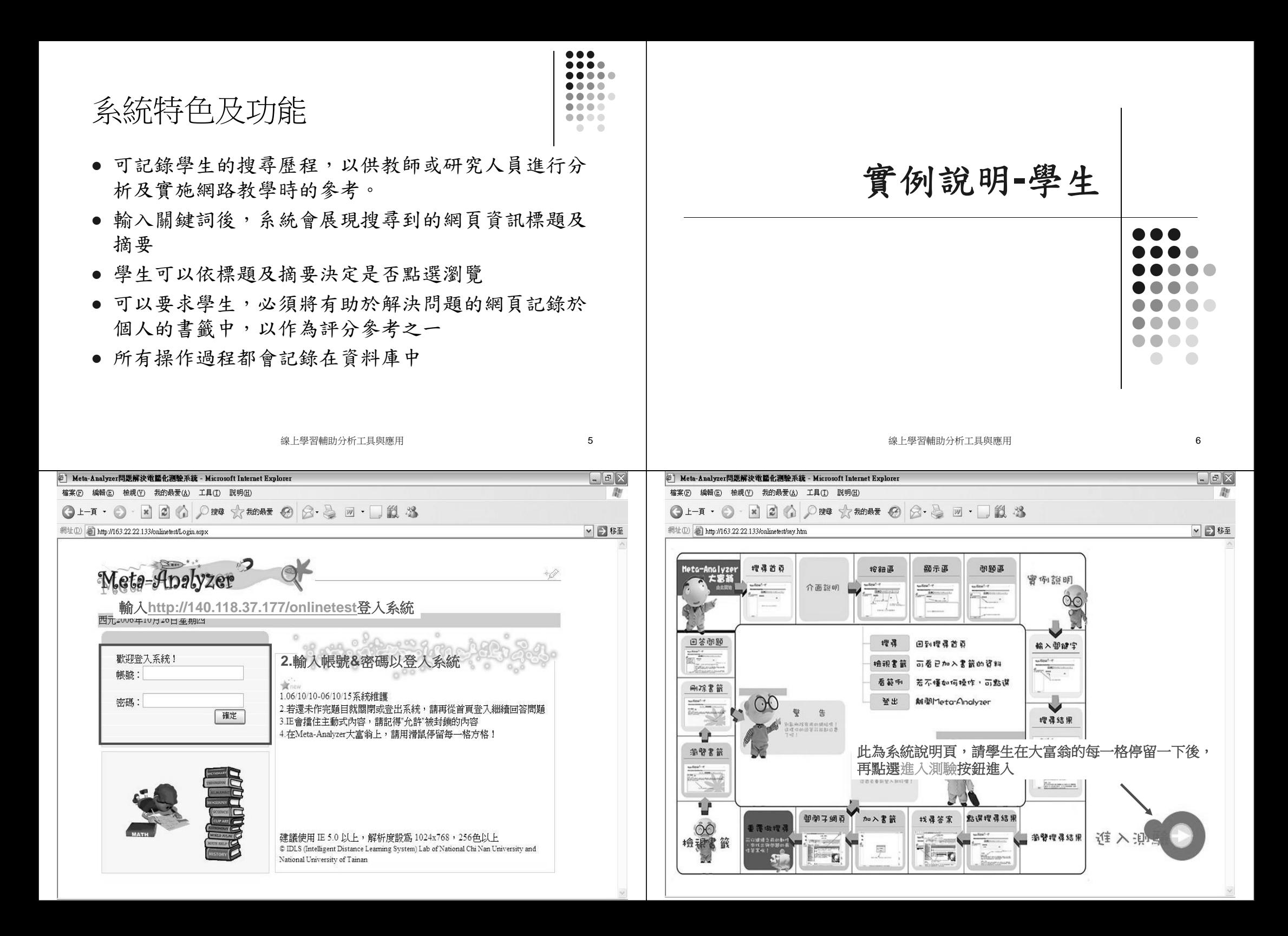

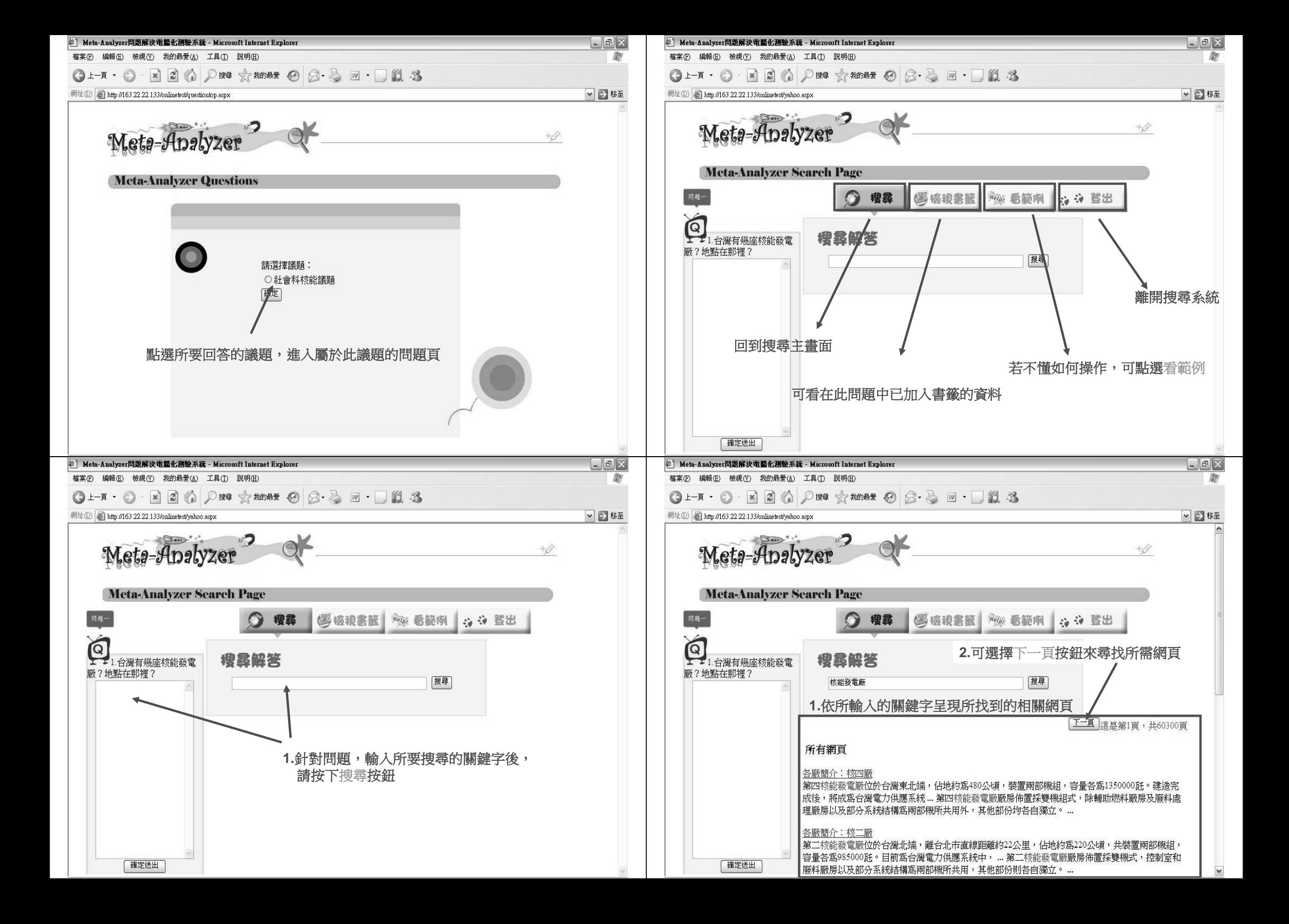

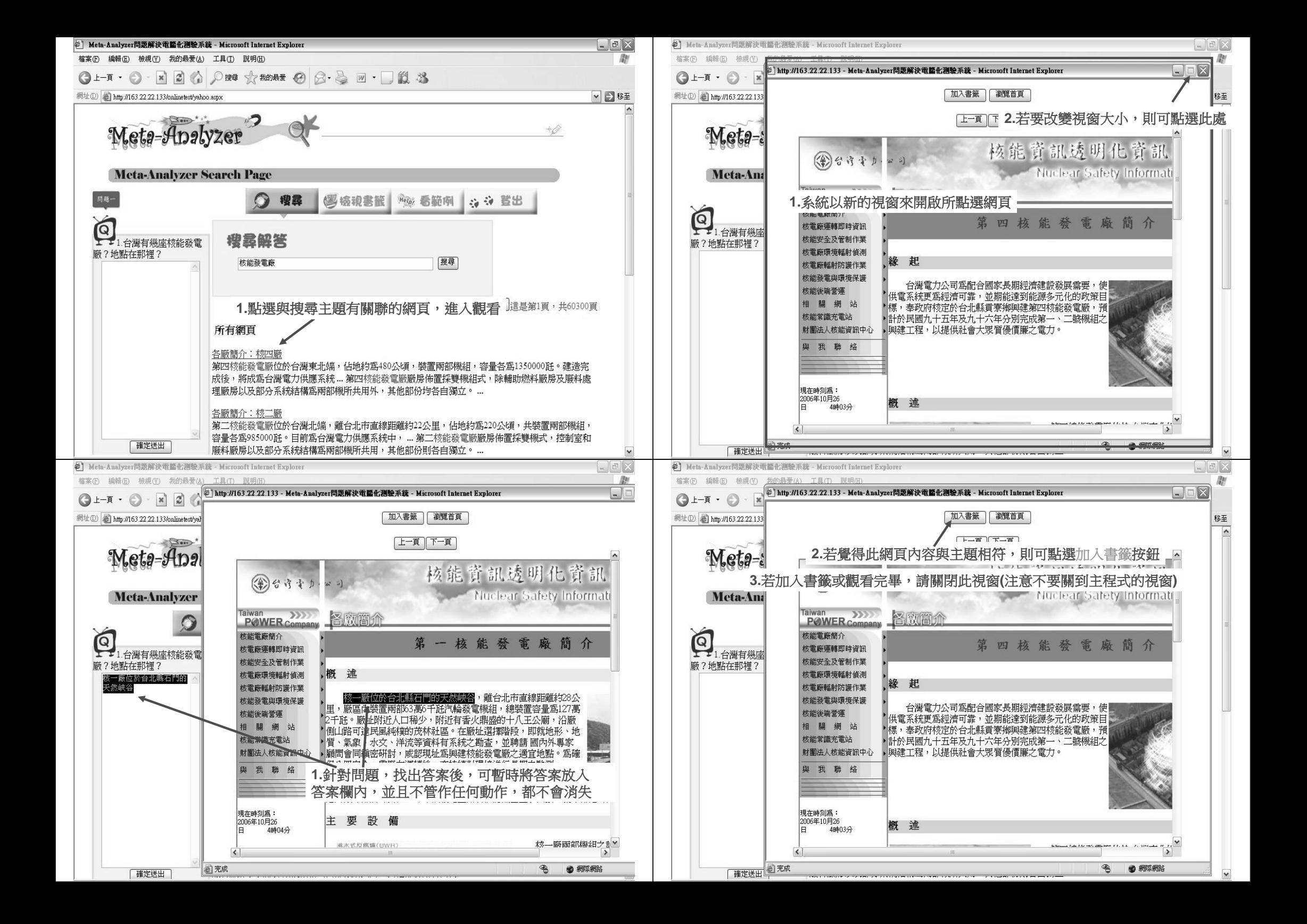

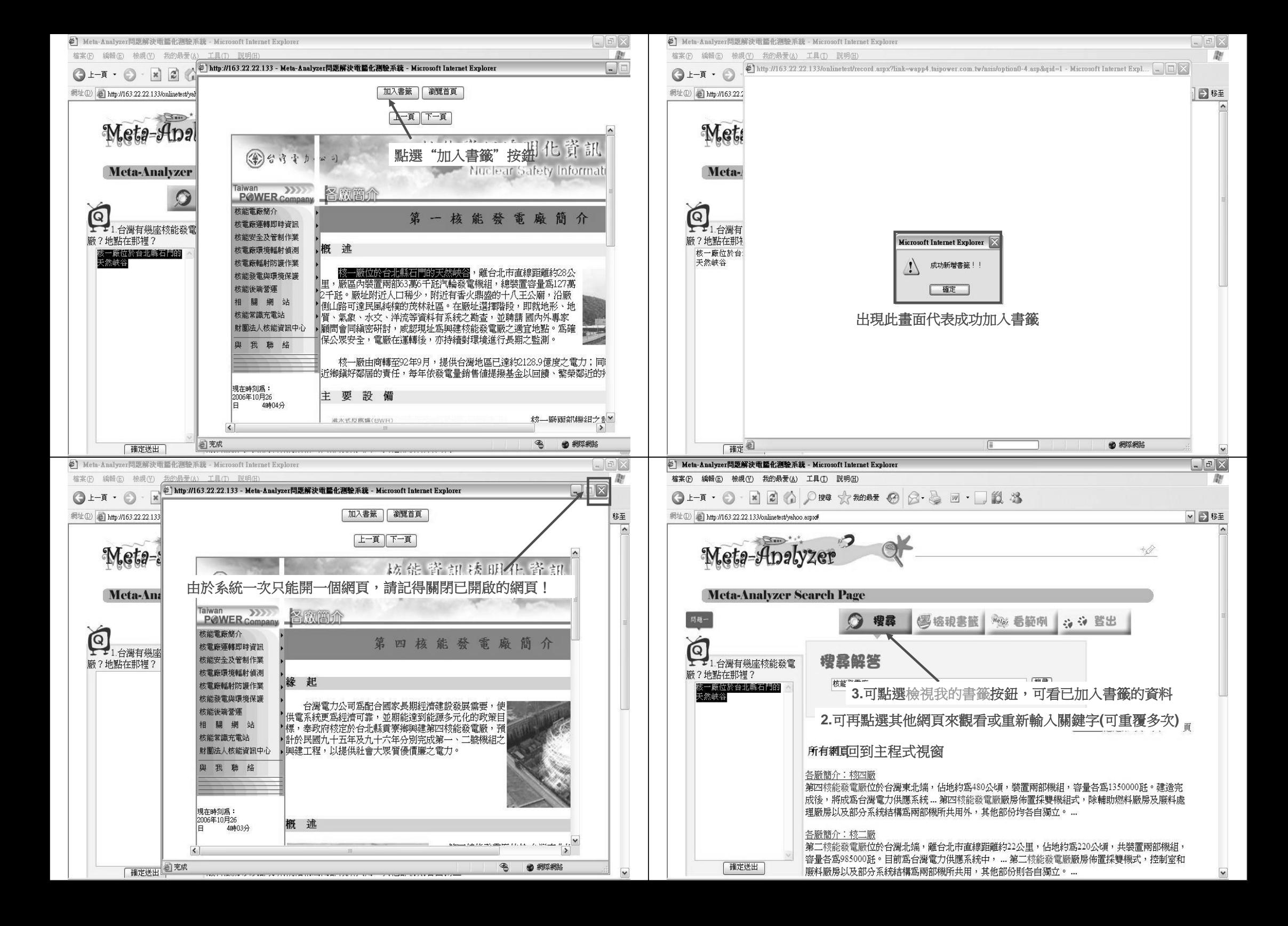

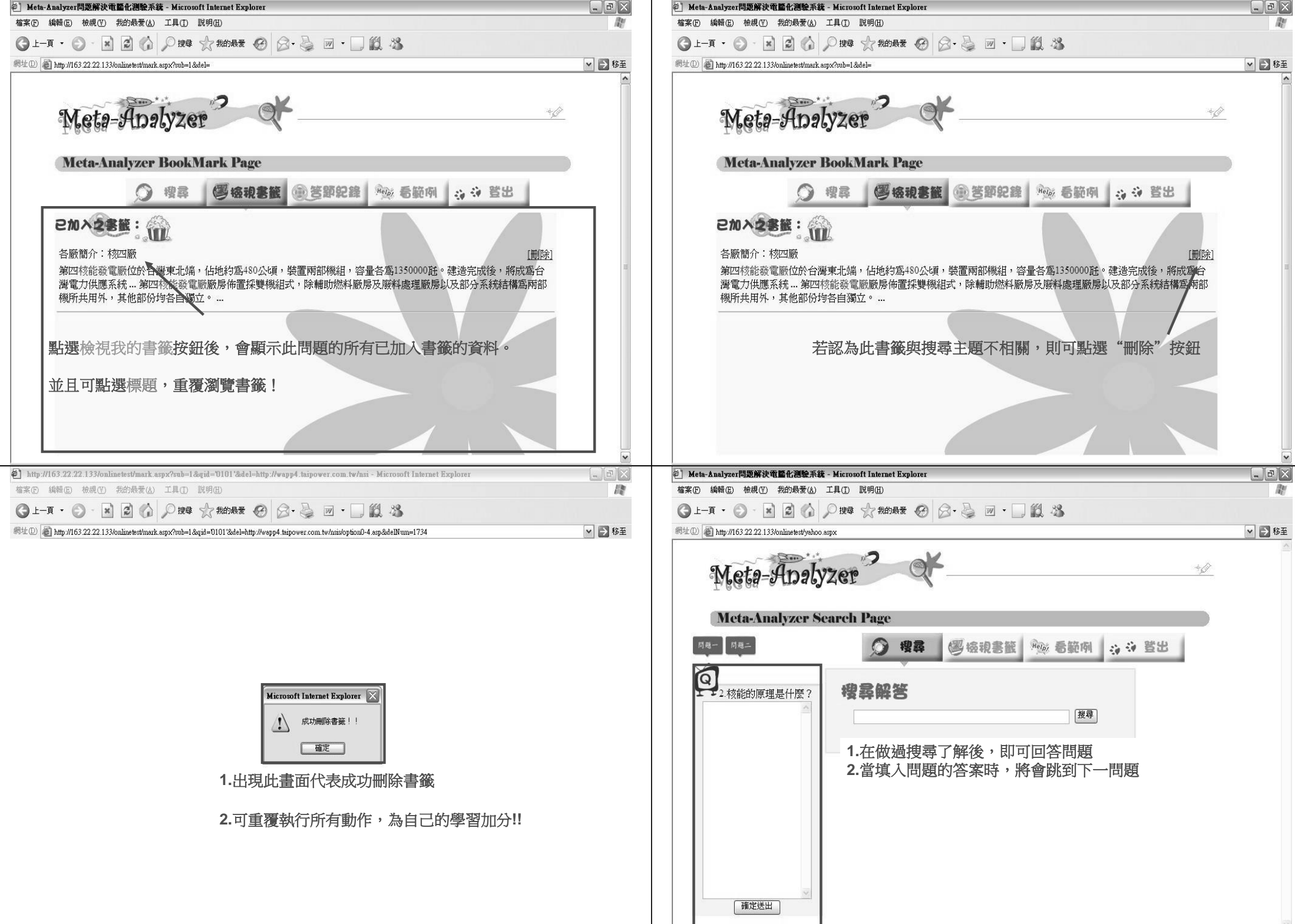

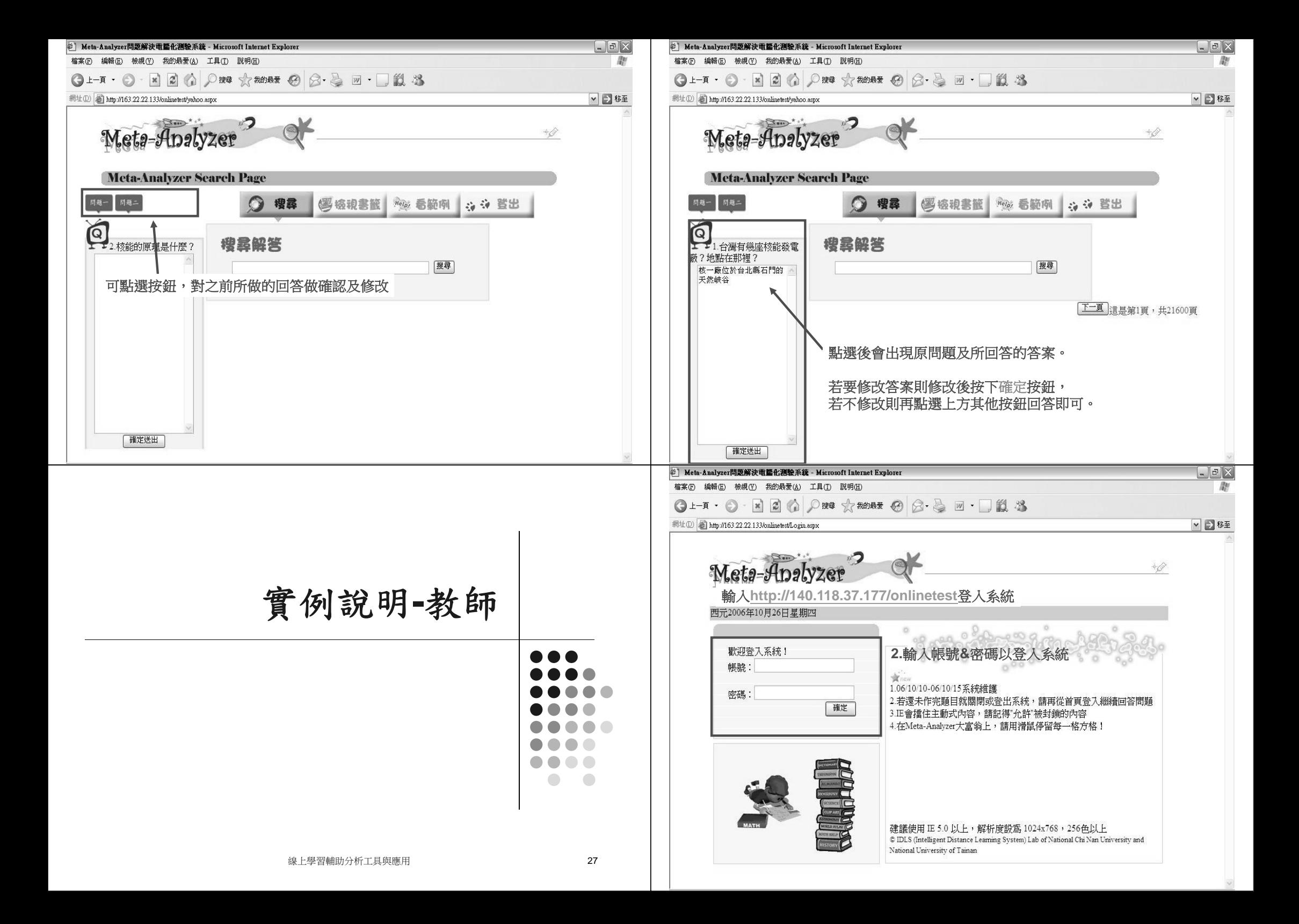

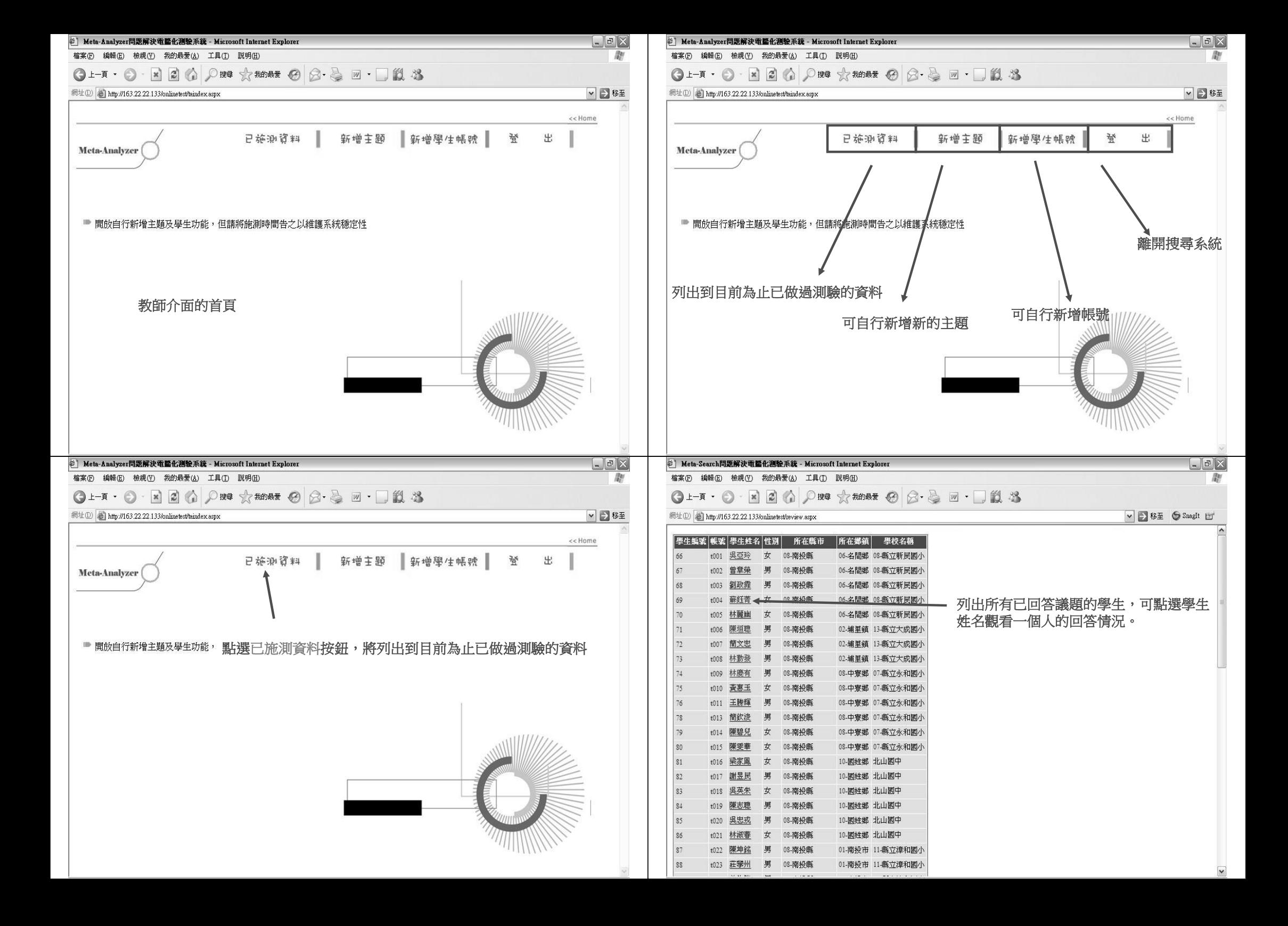

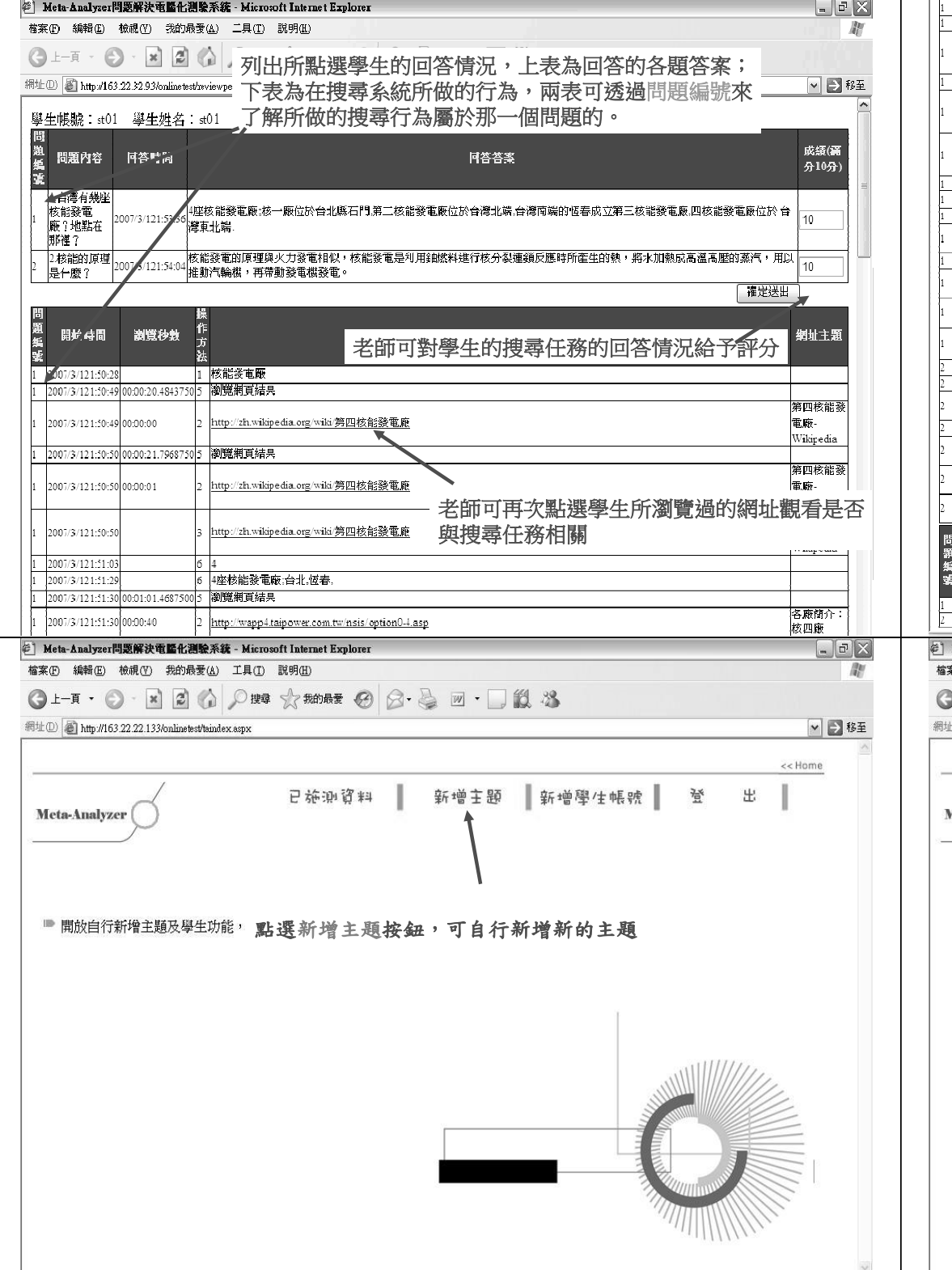

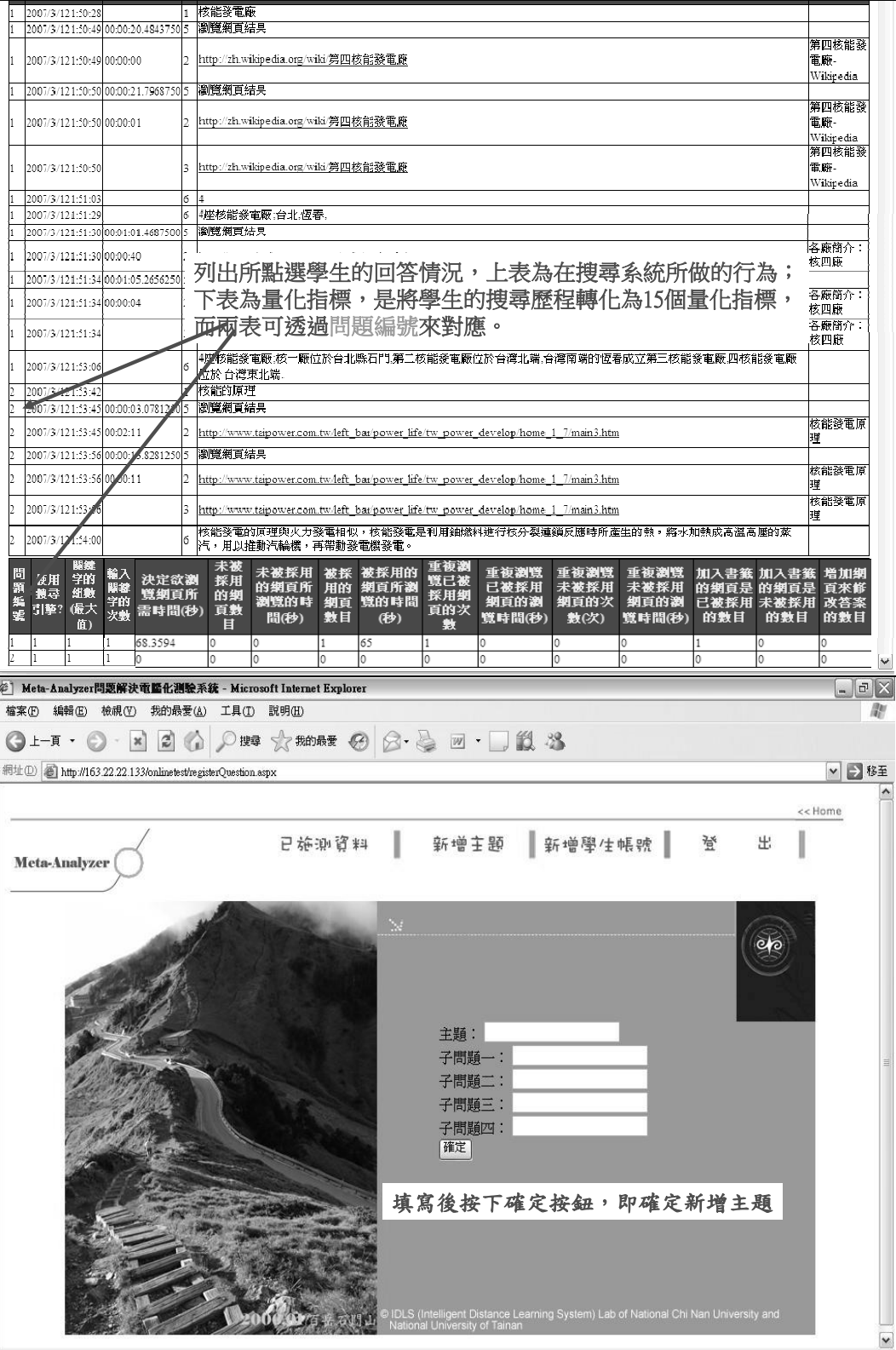

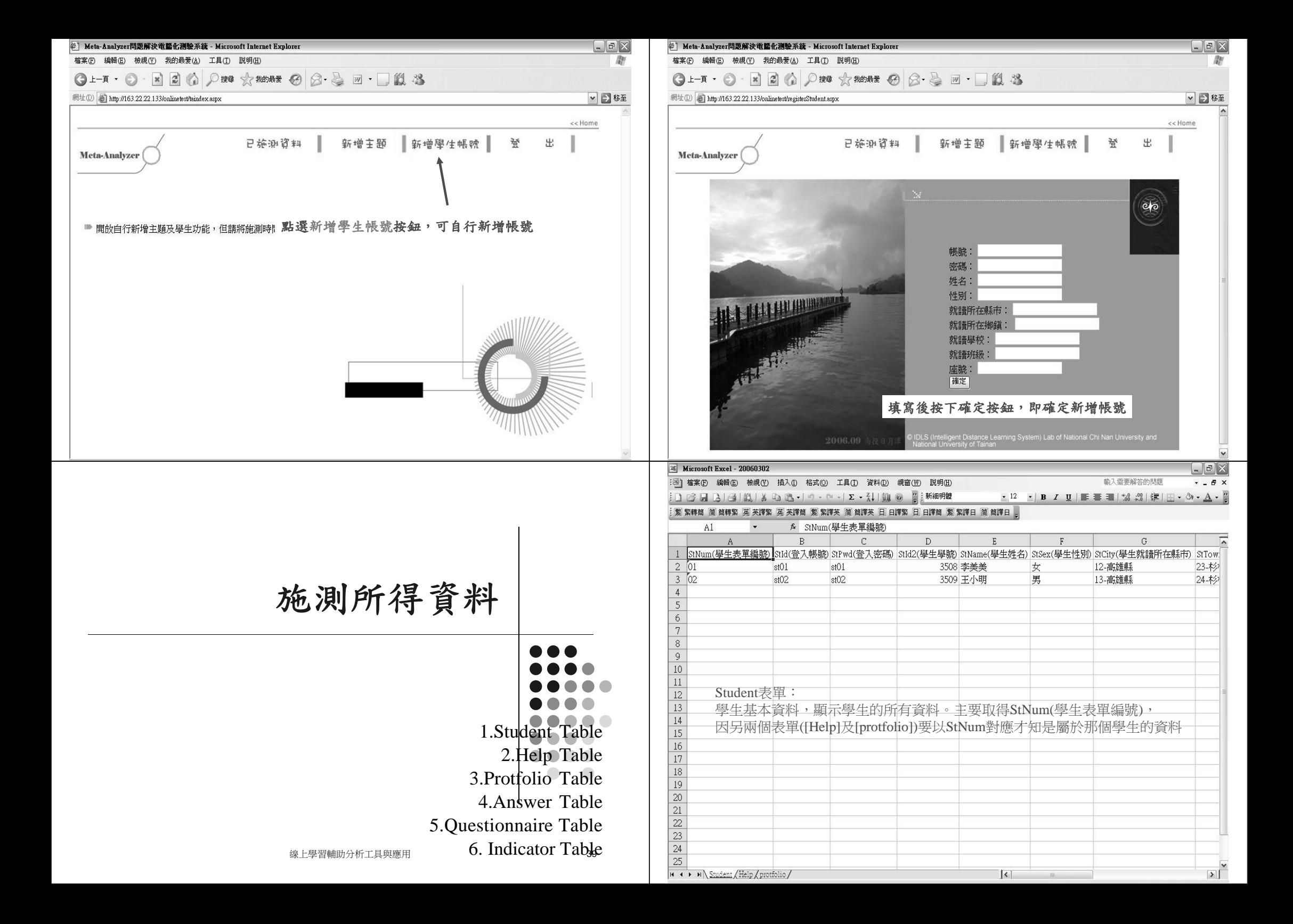

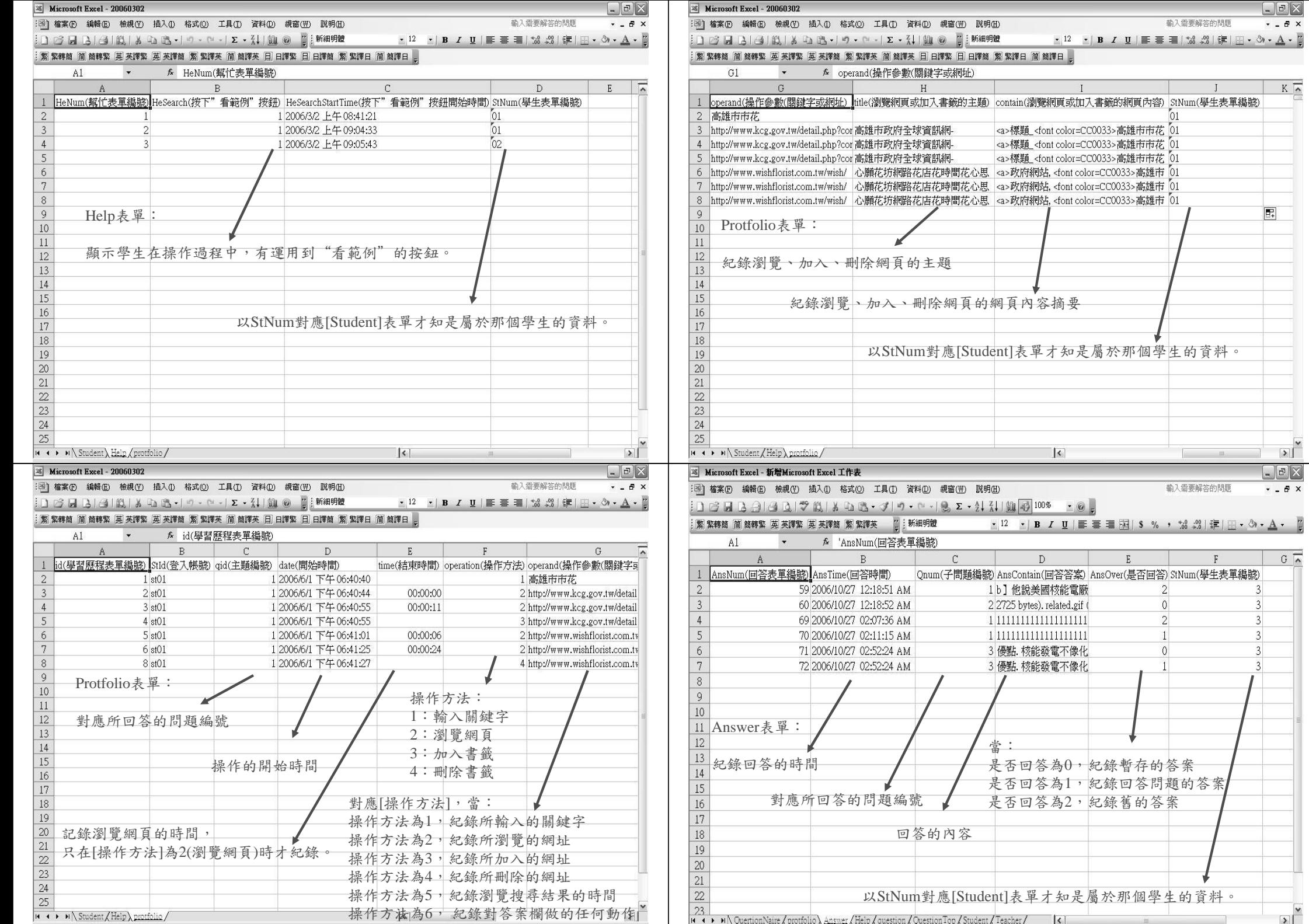

 $\boxed{\triangleright}$ 

 $G \nightharpoonup$ 

 $\frac{1}{\sqrt{2}}$ 

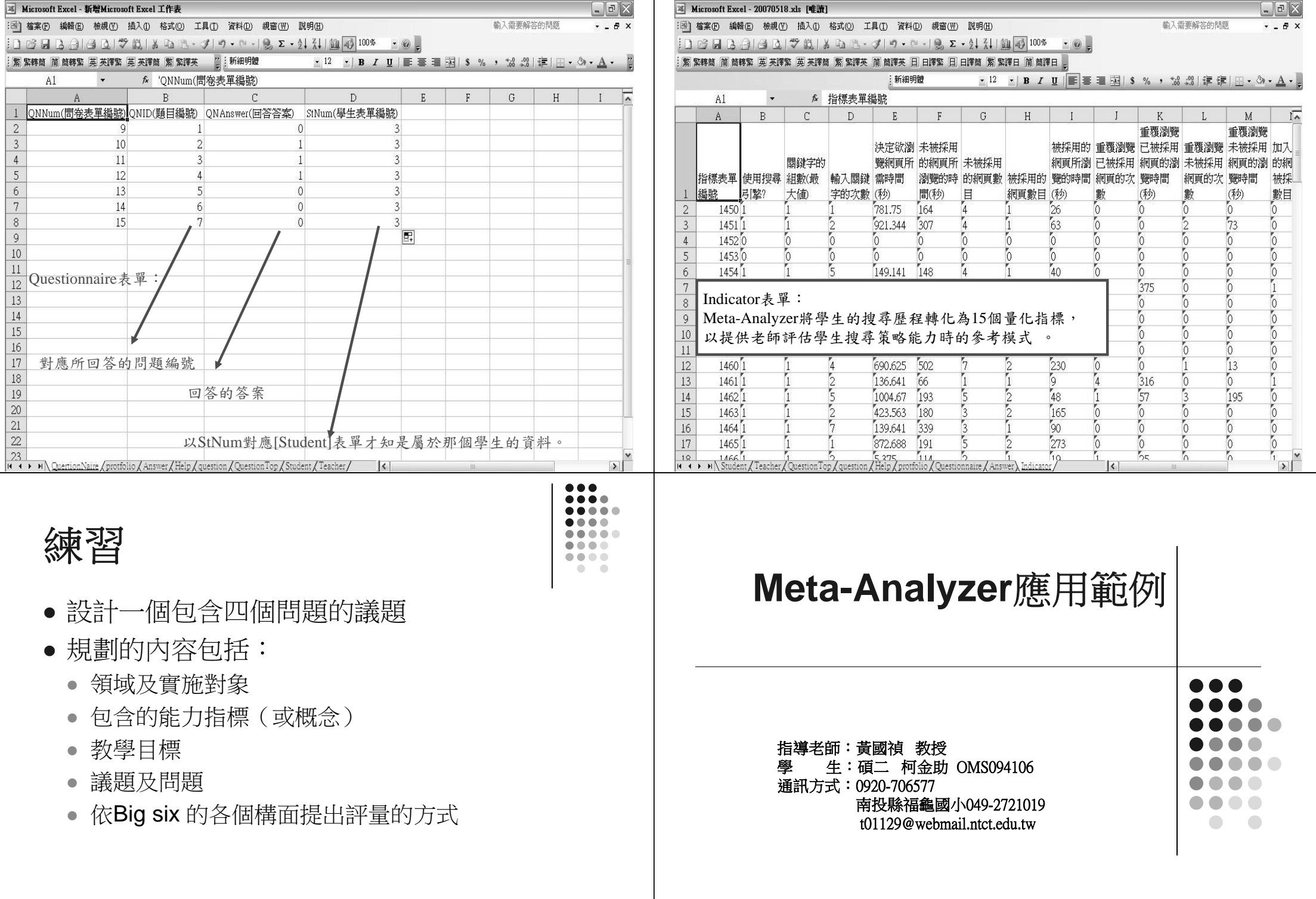

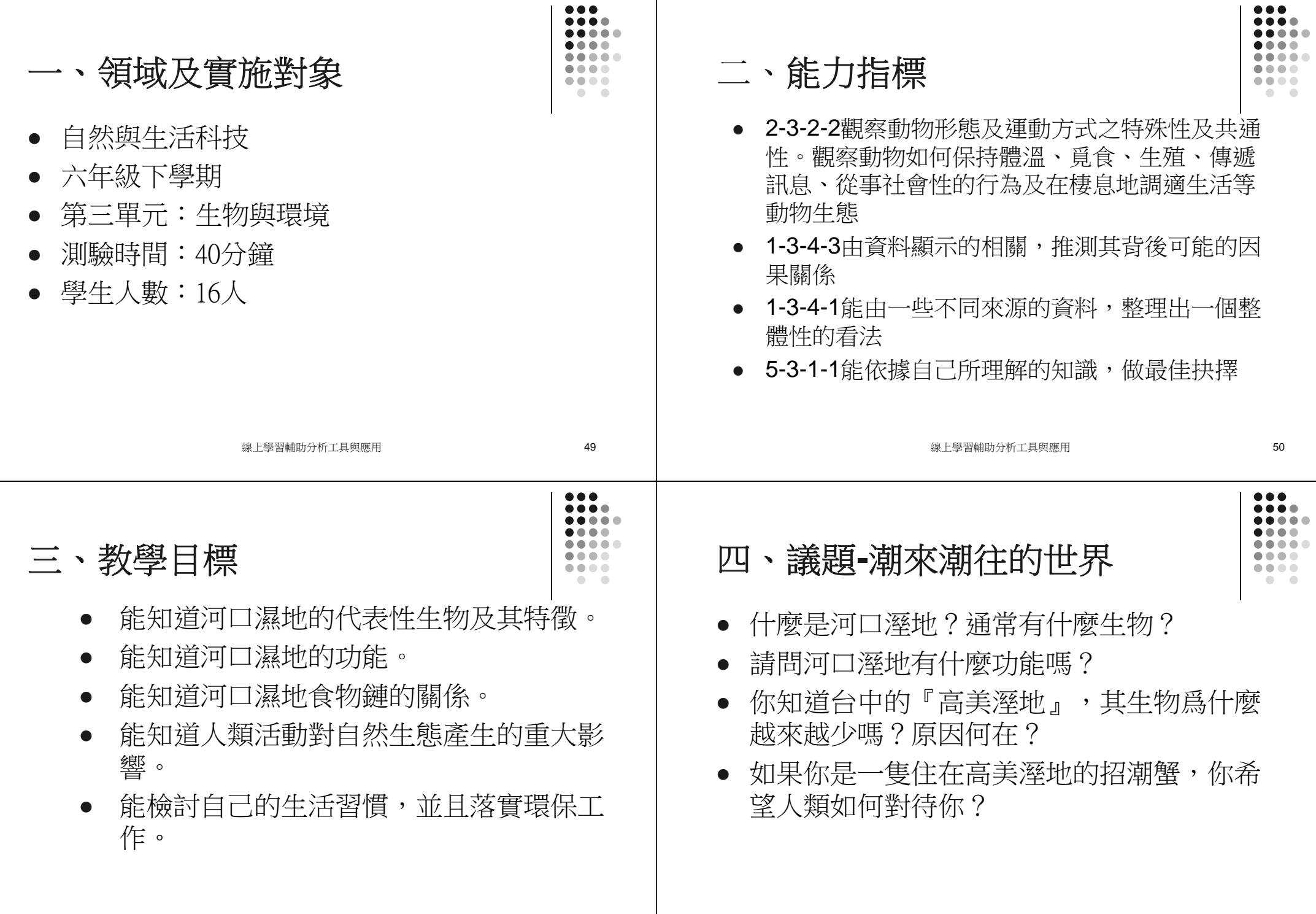

線上學習輔助分析工具與應用 52

## 五、學生能力的評量方式

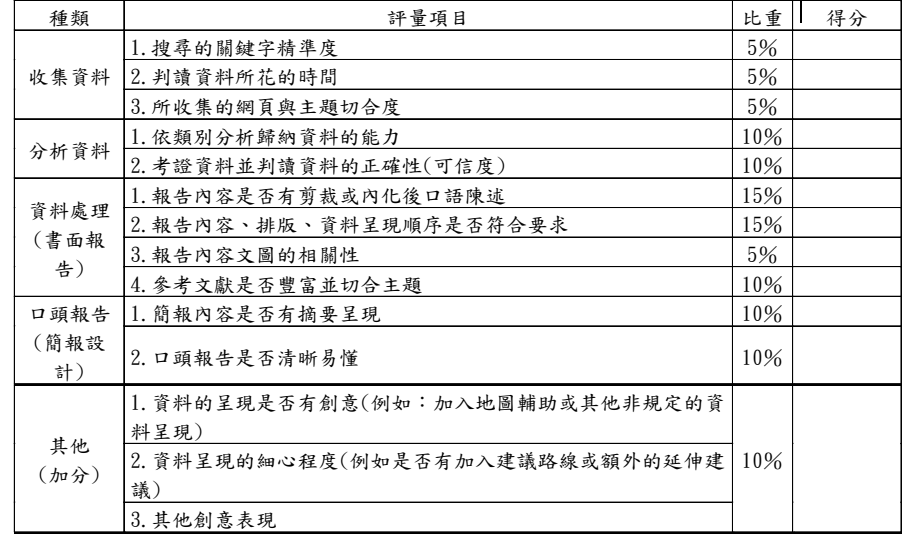

線上學習輔助分析工具與應用 53

 $\frac{1}{2}$  $\begin{array}{ccccccccccccccccc} \bullet & \bullet & \bullet & \bullet & \bullet & \bullet & \bullet \end{array}$  $\bullet\bullet\bullet\bullet$  $00000$  $\bullet\bullet\bullet\bullet$  $\begin{array}{ccccccccccccc} \bullet & \bullet & \bullet & \bullet & \bullet & \bullet \end{array}$  $\bullet$   $\bullet$